IE9 Tweaker Plus Crack Activator

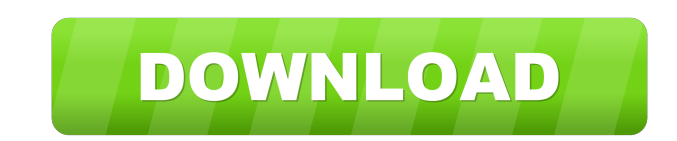

#### **IE9 Tweaker Plus Crack Registration Code PC/Windows**

IE9 Tweaker Plus Cracked Accounts allows you to tweak, customize and change over 27 settings in Internet Explorer 9 RTM, all from one single window. It offers the following tweaks: - Show/Lock Links Bar - Show/Lock Links B and downloads · Set maximum rows on New Tab page: 2 to 5 Security Tweaks: · Disable Internet Options · Disable Menu Bar · Disable Command Bar · Disable Links bar · Disable Exorites · Fix savings passwords issue · Disable K IE9 using this app, the alternative is to disable Hardware Acceleration as Microsoft has since tied ClearType into the Accelerated Graphics. To Disable: Internet OptionsAdvanced Tab check, Use software rendering instead of How to detect whether an app is running on iPhone or iPad in iOS I have an app that should react differently when the user is using an iPhone versus an iPad. I thought of creating two different versions of the app and in t straightforward. if ([[UIDevice currentDevice] userInterfaceIdiom] == UIUserInterfaceIdiomPad) { // It's an iPad } else { // It's an iPhone } There are also isiPad and isiPhone, but you don't need them to detect iPads or i

## **IE9 Tweaker Plus**

KEYMACRO is a command line utility that intercepts all keyboard key presses in real time and lets you activate/deactivate them at will. It works the same as AutoHotKey and also supports a few other languages. Note: In Wind of the "Personalization" settings on the Start Screen. KeyMacro does the following things: · Intercept keyboard key presses · Send key presses to a program of your choice · Display the keyboard layout It also has the follo Auto run your favorite shortcut with specific key press (i.e. Alt + S) · Ability to make keyboard keys send special characters (i.e. Ctrl + Alt + S) · Ability to make keyboard keys perform some special actions (i.e. Ctrl + the program) · Ability to send key presses to a specific computer (i.e. Ctrl + Alt + L to lock the computer) · Ability to force applications to be in "full screen" mode · Ability to put an icon in the start menu for easy a on the Classic Accessories sub-menu of the Keyboard tab · On Windows Vista, go to the "Classic Accessories" sub-menu of the "Personalization" tab in the Control Panel · On Windows XP, go to the "Classic Accessories" sub-me

### **IE9 Tweaker Plus Crack+ Product Key Full Download**

Ease of use: 26.9 Premium version is FREE. 2.9 Features: Works in both 64-bit and 32-bit versions Supports IE9 System Requirements: Windows 7 or higher version:1.0Released:13.11.2012 27 Screenshots Publisher's Description Please note that the application is tested to work correctly with Windows 7, Windows 8 and Windows 8.1. In order to use our software you should have a properly licensed copy of your internet explorer 9 Tweaker Plus is a Sh contact us here: Copyright Disclaimer: This software is provided 'as-is', without any express or implied warranty. In no event will the authors be held liable for any damages arising from the use of this software for any p not claim that you wrote the original software. If you use this software in a product, an acknowledgment in the product documentation would be appreciated but is not required. 2. Altered source versions must be plainly mar incorrect links can happen. If you have found a broken link or know of one, please report it to us. Absolutely one of the finest add-ons to IE I have used. This is because it allows the user to change so many settings. How

#### **What's New in the?**

No description found. Logos: Logos Disclaimer: Microsoft, Windows and IE are registered trademarks of Microsoft Corporation in the United States and other countries. This software is not affiliated with Microsoft Corporati perfect. I use it on my old PC and I have to reboot it once or twice a day. So I decided to tweak it to suit my PC. I found the Internet Explorer Tweaker Plus. I will not need to worry about rebooting my PC anymore. All my awesome download manager I have ever used. All the tasks are easily manageable and integrated with IE8. The Download Manager is like a clicker. You can specify the download progress of all the townload manager with Dropbox icons as shortcuts on my desktop. 4. While IE is still not perfect I think it is definitely the best Internet Explorer out there. I hope that Microsoft will continue with improving IE. The value of Internet Explorer Tweake perfectly, then you have come to the right place. This application is simple and light. You can use it anywhere, anytime. It is totally free. It works for any version of Internet Explorer. It installs a small registry twea This helps you to manage your web surfing much easier. You can also change your IE6/IE7 bookmarks to IE8 Bookmarks to IE8 Bookmarks. IE9 has also come with a really cool feature called Mouse gestures. This allows you to us

# **System Requirements For IE9 Tweaker Plus:**

Pro: AMD Dual Core CPU / Intel Dual Core CPU or faster 2GB RAM OS: Windows 7/8 DirectX: Version 11 Screen Resolution: 1024x768 USB Controller: USB 2.0 BEYOND: Meet the Gunnar team, their game, and the struggles of developm

[https://www.odontotecnicoamico.com/wp-content/uploads/2022/06/AXEP\\_Tool.pdf](https://www.odontotecnicoamico.com/wp-content/uploads/2022/06/AXEP_Tool.pdf) <https://ecageophysics.com/2022/06/06/source-edit-add-in-editor-crack-with-keygen-download-win-mac/> <https://khakaidee.com/instantget-crack-april-2022/> [https://tablerodeajedrez.net/wp-content/uploads/2022/06/System\\_Configuration\\_Collector.pdf](https://tablerodeajedrez.net/wp-content/uploads/2022/06/System_Configuration_Collector.pdf) <https://www.hjackets.com/wp-content/uploads/2022/06/lynsala.pdf> <https://biokic4.rc.asu.edu/sandbox/portal/checklists/checklist.php?clid=6641> <https://acquire-business.com/wp-content/uploads/2022/06/feldar.pdf> <https://imaginacolina.cl/hallows-eve-crack-free-download-win-mac-latest/> <https://pickrellvet.com/maestro-crack-win-mac/> <https://discoverlosgatos.com/toshiba-service-station-crack-product-key-mac-win-updated-2022/>